**AutoCAD Crack Activation Key Free [32|64bit]**

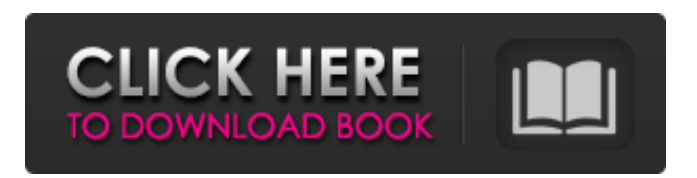

**AutoCAD Activation Key [Win/Mac] [2022-Latest]**

Today, AutoCAD Product Key software is used throughout the manufacturing, construction, and engineering industries to design products, visualize ideas, and communicate engineering and fabrication procedures to

other people. It is used to create drawings, visual representations of a product, process, or system, including technical and cost information, to be used by design engineers, manufacturing engineers, and engineers. The 3D capabilities of AutoCAD Full Crack are built into the CAD environment. To create your own 3D shapes in AutoCAD, you don't have to learn a new

CAD package or buy a plug-in. Simply choose Design > 3D Modeling > Solids and extrude your objects. Extruding objects allows you to create 3D versions of standard 2D objects, such as rectangles and circles. A 2D solids can also be duplicated into a 3D model. The best part of using AutoCAD to create 3D models? It's easier and faster than creating models using the

more complicated computer aided design (CAD) packages. AutoCAD 3D software turns those 2D drawing objects into 3D model files. This is achieved by extruding the 2D objects into 3D model objects, which are represented as 3D shapes. Before you can use the 3D Modeling option to create 3D models, you must have the necessary objects and materials in your

drawings. Objects and materials must be in a drawing. For example, you can create a 3D model of a table but you'll need the 2D table object in the drawing in order to create that model. The 3D model needs a material to be created. A material can include a color, transparency, and opacity. If you're working in your drawing, you can directly enter a

3D model. If your model is ready, you can save it to the drawing and continue editing your drawing. After saving the drawing, you'll be able to see your 3D model in the drawing. An important thing to know before creating a 3D model is that any objects you create are created in 2D and then moved to 3D. Therefore, 2D objects have 2D extents, and 3D objects have 3D extents.

You can see these extents by selecting Design > Tool Options > 3D Drawing Extents and clicking in the drawing window. These extents determine the boundaries of the 2D and 3D objects in the drawing.

**AutoCAD Crack + Product Key Free [Latest 2022]**

## Performance The most commonly used parts of the AutoCAD software are developed by

Autodesk and are based on their object-oriented programming language AutoLISP. AutoLISP is included as a software development kit (SDK) and can be integrated into many programs written in other programming languages. AutoLISP is also known for its dynamic nature and its ability to interface with the operating system. This is used to enable application

developers to program everything from lowlevel file management to complex CAD applications. The AutoLISP system was developed to make it easy for developers to add programming features to AutoCAD. AutoLISP is also used by AutoCAD to report errors in programs and to report on the status of AutoCAD applications and components.

AutoLISP includes over 650 built-in functions and allows adding many more through extensions. AutoLISP is used to create language extensions, which are known as plugins. AutoLISP includes the following commands and functions: Inline programming allows the programmer to work directly in the drawing environment. This is done using the CREATE

command, which allocates a new object, such as a circle, and the CALL command, which calls a procedure. These objects and procedures can be assigned names, used to insert new objects and load procedures. These objects can then be used in the drawing environment or saved to disk. Programming statements can also be placed in the drawing

environment. Extension commands allow the programmer to call procedures from other languages. This is done by creating a list of input parameters and arguments, then using a command line or menu item. A set of extension commands are contained in the JCONFIG extension. The extension command LOAD can load an extension file and load the commands. It

can also update the program if an extension file has changed. The extension command CLOSE can be used to close an extension file or use the RESET command to delete extension commands. Object-oriented programming allows the programmer to create custom objects which inherit all the features of a base object. They can then be used in the same

way as base objects, including adding objects, functions, and procedures. The GUI allows users to save the objects as picture templates. These objects can be used on any drawing created by AutoCAD. The objects can also be shared and used in other drawings. Displaying text, geometric, and other objects in the drawing environment. This is

#### done with the VB command. Filea1d647c40b

Open the.daa file. Select the right device. Click "Generate", wait until it's done and restart the app to make sure it works. A: It works for me on both Windows and Mac. I have Autocad 2015 running on my machine. It is version 16.3.988.6792 and Win 7 is installed on my machine. I run the setup file with a 64 bit version

of Autocad. It ask me to install it to C:\Program Files\Autodesk\Autocad\ and asked me to restart it after I install. After I install Autocad and restart it, I have a.daa file in C:\Users\yyyy\AppDat a\Roaming\Autodesk\Au tocad\ I run that file and it works fine. Texasbased billionaire Philip Anschutz is worth a reported \$7.4 billion, according to Forbes. Anschutz is a major

donor to conservative politicians and organizations. He owns the L.A. Times, the Washington Examiner, Q Magazine and the Weekly Standard. Anschutz's company, The Anschutz Corp., has donated at least \$1.3 million to Komen, according to OpenSecrets.org. Anschutz is worth at least \$2 million, but he is ranked in the 400 richest

people in America. What do you think about Anschutz's contribution to Komen? Sound off in the comments below.Q: How to change background color of textView in AlertDialog in android? I want to change background of a textview in AlertDialog. I have this code try { JSONObject c = JSONF unctions.getJSONfromU RL(url); Log.d("test", "c.toString()");

## $if(c!=null)$  { if(c.has("image\_path")) { Log.d("test2", "c.has("image\_path")");

**What's New in the AutoCAD?**

Manage your comments in one central location. Review and respond to feedback on the fly or save comments to a file. Show where to make changes in your drawings. Our revised Tag Change Marking

feature displays changes made in related drawings so that you can easily find a way to draw them. Customize the appearance of Tag Change Marking to match your organization's style. Added new Tag Change Marking colors to increase your ability to identify changes. Improved support for complex annotations. Help: AutoCAD

continues to make your job easier. From basic commands and shortcuts to tips and how-to videos, the Help Center is your guide to understanding AutoCAD and making the most of the features. Saving Filenames: Export to a new file name while editing a drawing or selecting multiple objects for export. Save file names with new, clever extensions. For example,

"temp.png," "temp.pdf," "t1.txt," and "T1.docx." File names can include special characters, which makes them easier to search and manage. AutoCAD now has full Unicode support, which makes file names more convenient for international users. Saving: Export to a new drawing that is named automatically when the drawing is saved. Save a large set of drawings to a folder. Create folders and save drawings and files to them. Create and edit folders with a new, easier user interface. Use the new Save Filenames option to save your drawings as new filenames while editing a drawing. Save with a new default extension. Windows: Add a splash screen with new CADstyle control buttons to your Windows desktop. Reduce resource

consumption by using the new Windows Vista Aero theme, which includes a better-looking taskbar and Start menu. Create custom security settings for your drawings. Embedded fonts are now available in all drawings in the Windows folder. Saved spaces in the Navigation pane are now sorted automatically, making it easier to find your drawings. Mac OS: Add a splash screen with

# new CAD-style control buttons to your Mac desktop. Reduce resource consumption by using the new

# Windows XP/Vista/7/8.1/10 Intel Celeron 2.4 GHz or better, AMD Athlon 2.6 GHz or better, 3.2GHz 2GB RAM (preferred) 250MB free space Intel GMA 950 (minimum) 1GB Display 1,366 x 768 or higher Internet connection to download game Language English (US) The following system specifications

#### must be met for online multiplayer to work: Microsoft DirectX 8.

Related links: